## FSV: Excel-Export für FSV-Bericht FAU\_Konto-TG-uebergreifend

21.05.2024 12:40:21

## **FAQ-Artikel-Ausdruck**

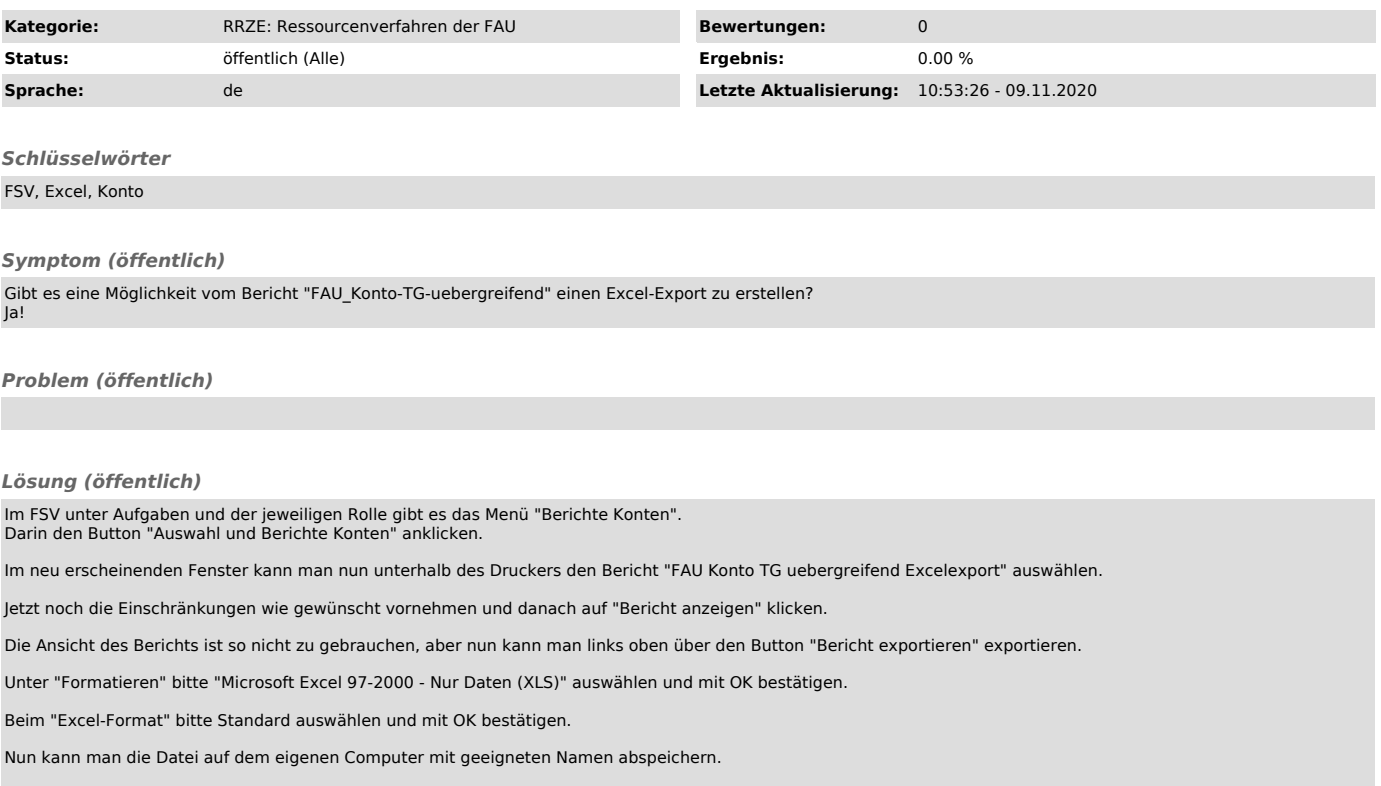